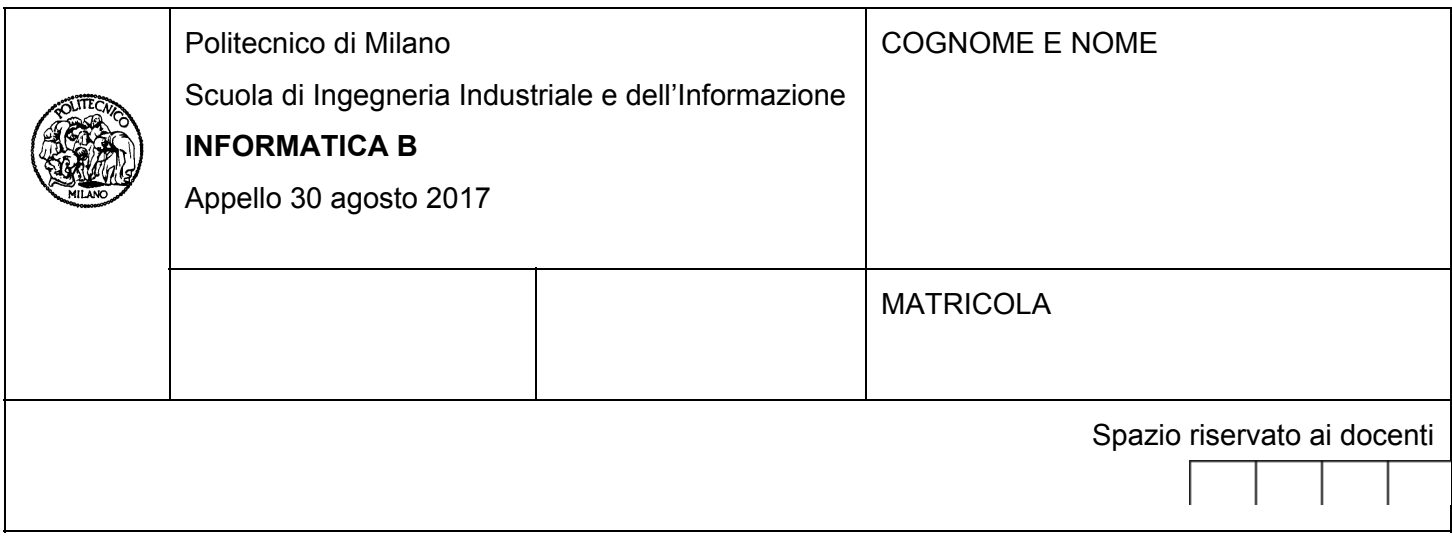

- Il presente plico contiene 3 esercizi e **deve essere debitamente compilato con cognome e nome, numero di matricola**.
- Il tempo a disposizione è di 1 ora e 30 minuti.
- Non separate questi fogli. Scrivete la soluzione solo sui fogli distribuiti, utilizzando il retro delle pagine in caso di necessità. Cancellate le parti di brutta (o ripudiate) con un tratto di penna.
- Ogni parte non cancellata a penna sarà considerata parte integrante della soluzione.
- È possibile scrivere a matita (e non occorre ricalcare al momento della consegna!).
- **È vietato utilizzare calcolatrici, telefoni o pc**. Chi tenti di farlo vedrà annullata la sua prova.
- È ammessa la consultazione di libri e appunti, purché con pacata discrezione e senza disturbare.
- **Qualsiasi tentativo di comunicare con altri studenti comporta l'espulsione dall'aula**.
- È possibile ritirarsi senza penalità.
- **Non è possibile lasciare l'aula conservando il tema della prova in corso**.
- L'esame orale è parte integrante dell'esame e deve essere realizzato almeno sufficientemente per il superamento dell'esame complessivo.

#### **Esercizio 1 (10 punti)**

Si scriva un programma in linguaggio C che, dati una stringa S, di al massimo 29 caratteri, e un numero N, intero positivo non nullo, entrambi letti da tastiera, li stampi al contrario, e stampi il numero di lettere o di cifre di cui sono rispettivamente composti.

#### **Esempio**:

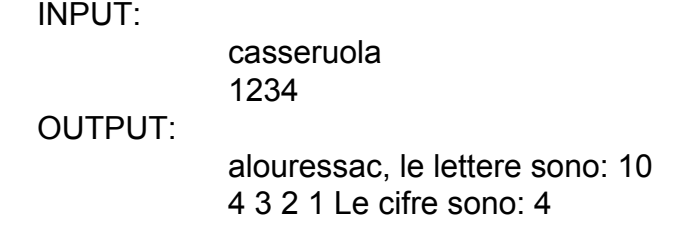

```
#include <stdio.h>
#include <string.h>
int main () {
 int N=0, i, cont=1;
 char stringa[30];
 while(cont < 1 || cont > 29){
       printf("\n\nInserisci una stringa di 29 caratteri al massimo: ");
       scanf("%s", stringa);
       cont = strlen(stringa);
}
 for(i = \text{cont-1}; i >= 0, i--)
    printf("%c", stringa[i]);
 printf(", le lettere sono: %d\n", cont);
 cont = 1;while(N < 1){
       printf("\n\nInserisci un numero intero positivo non nullo: ");
       scanf("%d",&N);
 }
 printf("\nIl numero al contrario e': ");
 while(N > 9){
       printf("%d ", N%10);
       N = N/10;cont++;
}
 printf("%d", N);
 printf("\nLe cifre sono: %d \n\n", cont);
 return 0;
}
```
#### **Esercizio 2 (10 punti)**

In questo esercizio progetteremo un programma Matlab per il calcolo di parte della traiettoria di un braccio robotico che controlla una penna su un foglio. Entrambe le coordinate *x* e *y* della penna nel piano cartesiano sono funzione di un vettore  $[p_1, p_2]$  di due parametri interni del robot (ad esempio, gli angoli delle due braccia).

Se consideriamo solo l'asse x, sappiamo che per una piccola variazione  $[\Delta p_1, \Delta p_2]$  in un certo istante dei parametri interni, si ha una corrispondente variazione della posizione Δ*x* della penna calcolabile come:

$$
\Delta x = J_1(p_1, p_2) * \Delta p_1 + J_2(p_1, p_2) * \Delta p_2
$$

dove  $p_1$  e  $p_2$  sono i valori dei parametri prima della variazione,  $Δp_1$  e  $Δp_2$  la differenza dei due parametri  $p_1$  e  $p_2$  tra prima e dopo la variazione, e  $J_1(p_1, p_2)$  e  $J_2(p_1, p_2)$  sono funzioni che verranno definite in seguito.

#### **Domanda 1**

Supponiamo che il robot muova il braccio a ogni secondo ("a scatti") e che al tempo *t* = 0 si abbia  $x = 0$ ,  $p_1 = 0$ ,  $p_2 = 0$ . Supponiamo inoltre che  $J_1(p_1, p_2) = J_2(p_1, p_2) = p_1 + p_2 + 1$ . Scrivere uno script Matlab che:

- Inizializzi la variabile x e il vettore  $p = [p_1, p_2]$
- Calcoli il valore di *x* e *p* all'istante 1 considerando una variazione  $[\Delta p_1, \Delta p_2] = [2, 3]$
- Calcoli il valore di *x* e *p* all'istante 2 considerando una nuova variazione  $[\Delta p_1, \Delta p_2] = [1, 2]$

```
x = 0p = [0,0]
J1 = p(1)+p(2)+1J2 = p(1)+p(2)+1x = x + 31*2 + 32*3p = p + [2,3]J1 = p(1)+p(2)+1J2 = p(1)+p(2)+1x = x + 31*1 + 32*2p = p + [1,2]
```
# **Domanda 2**

Vogliamo ora generalizzare con un algoritmo il calcolo della posizione in un generico istante. Si assuma di avere una matrice *n*×2 il cui nome è *DP* e in cui ogni riga *r* rappresenta la variazione  $[\Delta p_1, \Delta p_2]$  dei parametri del robot all'istante  $t = r$ . Supponendo che i valori iniziali delle variabili siano  $x = 0$ ,  $p_1 = 0$ ,  $p_2 = 0$  si scriva una funzione con la seguente intestazione:

```
function [X] = calcolaPos(DP)
```
che restituisce una matrice *X* in cui nella *r*-sima riga sia contenuta la posizione *x* del braccio all'istante *r*.

```
function [ X ] = calcolaPos(DP)
 p = [0, 0];x = 0;s = size(DP)for ii = 1:s(1)J1 = p(1)+p(2)+1;J2 = p(1)+p(2)+1;dp = DP(i, :);
   dx = 31 * dp(1) + 32 * dp(2);p = p + dp;x = x + dx;
   X(i, :) = x;end
end
```
# **Esercizio 3 (6 punti)**

Si consideri la seguente espressione booleana:

# **NOT (B AND NOT A) OR (NOT B OR C)**

# **Domanda 1**

Si compili la seguente tabella della verità (in cui 0 rappresenta il valore logico FALSO, 1 il valore VERO)**:**

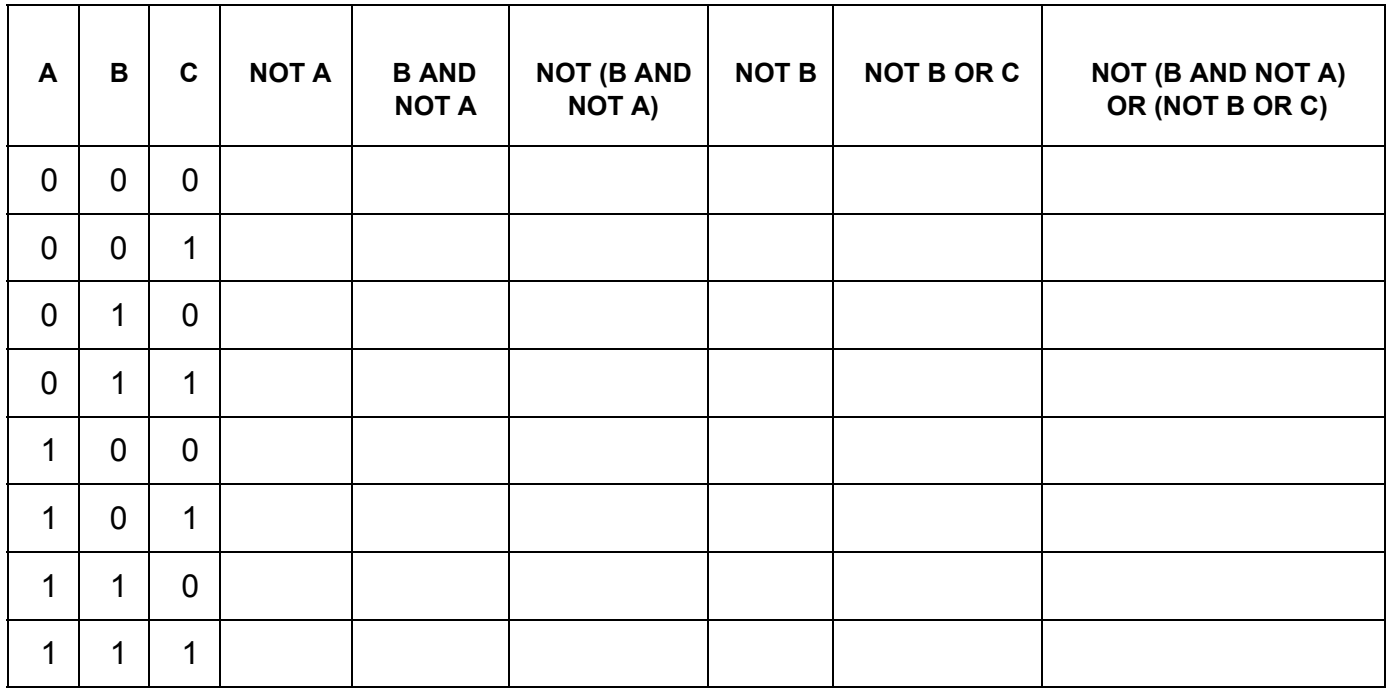

# **Soluzione**

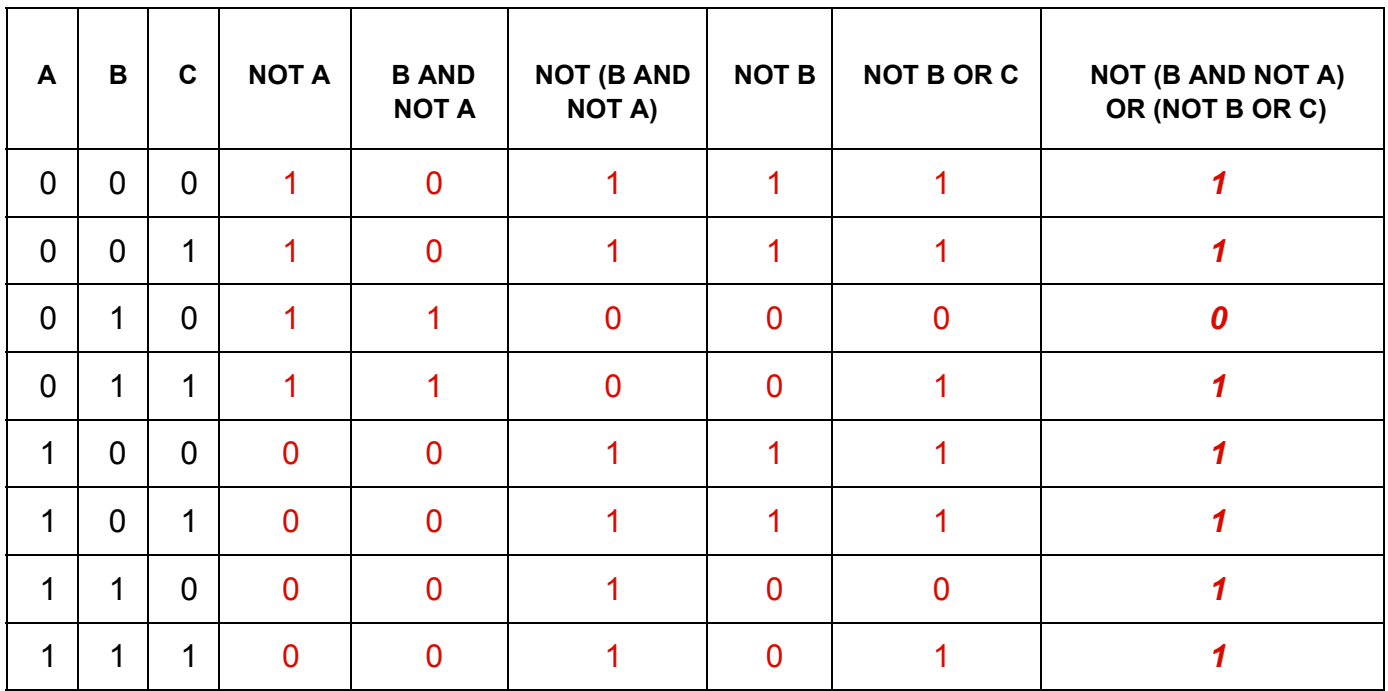

## **Domanda 2**

Si consideri ora la condizione, scritta in linguaggio C, in cui **x** e **y** siano due variabili int:

**! ( (y > 7) && ! (x > 3) ) || ( ! (y > 7) || (x < 0) )**

ottenuta dalla prima formula sostituendo la variabile A con **x > 3**, la variabile B con **y > 7**, la variabile C con **x < 0**

Si risponda alle seguenti domande:

- a. L'espressione e' vera o falsa quando  $x = 1$  e y = 8? (giustificare la risposta)
- b. Se x = 2, per quali valori di y l'espressione e' vera? (giustificare la risposta)

- a. Per  $x = 1$  e y = 8, abbiamo A = falso, B = vero, C = falso per cui, dalla tabella della verità l'espressione risulta falsa
- b. Se x = 2 allora A = falso e C = falso. In questo caso, l'espressione è vera solo se B è falsa quindi solo per  $y \le 7$ .